## <span id="page-0-0"></span>CISC 372: Parallel Computing

C, part 1

Stephen F. Siegel

Department of Computer and Information Sciences University of Delaware

siegel@udel.edu

メロト メタト メミト メミト 一毛 …

 $2990$ 

# <span id="page-1-0"></span>What is  $C<sup>2</sup>$

- ▶ 1972, Dennis Ritchie, Bell Labs
- $\triangleright$  a programming language defined by an international standard
	- Currently ISO/IEC 9899:2018 : Programming Language  $-$  C ("C18" or "C17")
	- $\triangleright$  spec in docs folder on public svn repo
- $\blacktriangleright$  characteristics
	- $\blacktriangleright$  general purpose
	- $\blacktriangleright$  imperative
	- $\blacktriangleright$  static types
	- $\blacktriangleright$  structured programming
	- $\blacktriangleright$  lexical scopes
	- $\blacktriangleright$  recursion
	- $\blacktriangleright$  "low-level"
		- $\blacktriangleright$  memory is a sequence of bytes, pointers
		- $\blacktriangleright$  "a portable assembly language"
- $\triangleright$  unlike modern languages, C has unspecified and undefined behavior
	- $\blacktriangleright$  the standard leaves open many choices to the implementation
	- $\blacktriangleright$  "unspecified": a finite number of implementation-specific choices
- $\sum_{S.F. Siegel}$  windefined": anything can happen; should always be considere[d d](#page-0-0)e[fe](#page-2-0)[c](#page-0-0)[ts](#page-1-0)

 $\equiv$   $\Omega Q$ 

<span id="page-2-0"></span>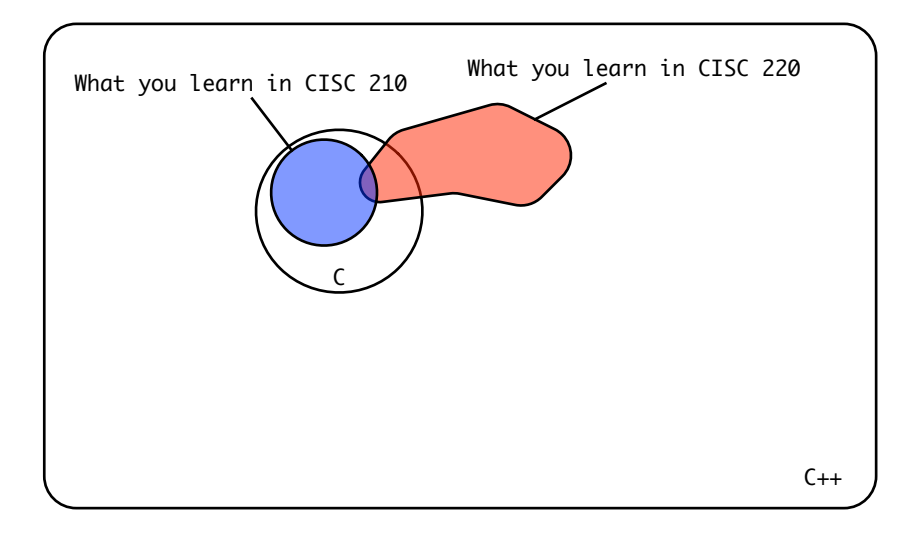

→ (ロ)→ (母)→ (目)→ (目)→ (目)→ の Q Q+

# Translation of a C program

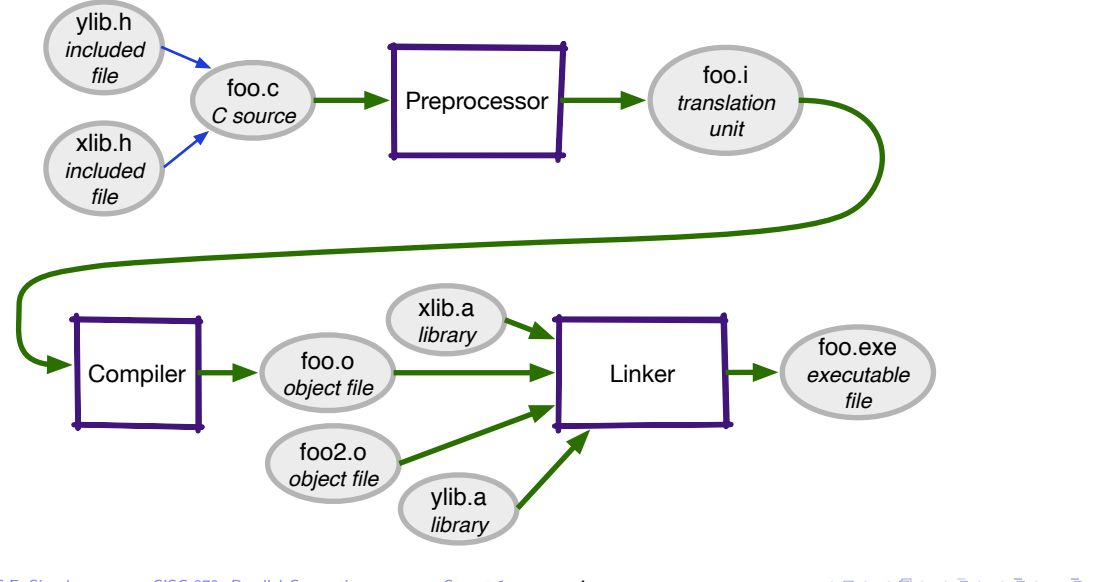

S.F. Siegel  $\circ$  CISC 372: Parallel Computing  $\circ$  C, part 1 4

## Typical command line syntax of a C compiler

#### $\triangleright$  cc  $\sim$  foo.exec foo.c

**P** preprocess, compile, and link foo.c creating executable foo.exec

 $\triangleright$  suitable for simple programs consisting of one translation unit

#### $\triangleright$  cc  $-E$  -o foo.i foo.c

- reprocess only, sending output to  $f$  oo. i
- $\triangleright$  useful for seeing what the preprocessor is doing; debugging

#### $\triangleright$  cc  $-c$  -o foo.o foo.c

- $\triangleright$  preprocess and compile only, creating object file  $foo.o$
- ▶ cc -o foo.exec foo1.o foo2.o foo3.o

Ink object files  $f \circ 1.0$ ,  $f \circ 2.0$ ,  $f \circ 3.0$  and libraries to form executable  $f \circ 0.0$  exec

**KOD KARD KED KED E YOUN** 

### Preprocessor directives

- I #include "filename" or #include <filename>
	- $\blacktriangleright$  insert contents of filename here
- $\blacktriangleright$  #define X some text
	- $\blacktriangleright$  let  $X = "some text"$
- $\blacktriangleright$  #define X
	- $\blacktriangleright$  let X be the empty string but still defined
- $\blacktriangleright$  #ifdef X

...

#endif

 $\blacktriangleright$  #ifdef X

...

#else

```
...
```
#### #endif

 $\blacktriangleright$  #if defined(X) && Y>2

if  $X$  is defined, include  $\dots$ 

if  $X$  is defined, include  $\dots$ else include ...

# Preprocessor example motivation: constants

The length in a C array declaration in file scope must be a constant expression . . .

- $\triangleright$  int a[100]:  $\triangleright$  int and  $\triangleright$  subsets of  $\triangleright$  subsets of  $\triangleright$  subsets of  $\triangleright$  subsets of  $\triangleright$  subsets of  $\triangleright$  subsets of  $\triangleright$  subsets of  $\triangleright$  subsets of  $\triangleright$  subsets of  $\triangleright$  subsets of  $\triangleright$ 
	-

 $\blacktriangleright$  const int n=100; int a[n];

: may or may not work

- $\triangleright$  100 is definitely a constant expression
- $\triangleright$  is n a constant expression? that's up to the C implementation
- $\triangleright$  your goal should be to write portable code
	- $\triangleright$  will work for any conforming C compiler
	- $\triangleright$  compile with -pedantic to see if you rely on any non-portable features

```
basie:tmp siegel$ cc -pedantic -std=c11 tmp.c
tmp.c:2:5: warning: size of static array must be an integer constant
           expression [-Wpedantic]
```

```
int a[n];
          \hat{ }
```

```
1 warning generated.
```
#### Preprocessor example usage: constants

This always works:

```
#define N 100
int a[N];
int main() {
 for (int i=0; i<N; i++)
    a[i] = i;}
```
After preprocessing, the code above becomes

```
int a[100];
int main() {
 for (int i=0; i<100; i++)
    a[i] = i;}
```
Defining preprocessor macros on the command line

Compiling with the flag. . .

 $\blacktriangleright$  -DX

 $\triangleright$  equivalent to inserting #define X at the beginning of the file

 $\blacktriangleright$  -DX=blah

 $\triangleright$  equivalent to inserting #define X blah at the beginning of the file

Example:

```
// the preprocessor macro N must be defined (length of array a)
int a[N];
int main() {
 for (int i=0; i< N; i++)
    a[i] = i;}
```
Compile:

```
cc -pedantic -DN=100 tmp.c
```
S.F. Siegel  $\circ$  CISC 372: Parallel Computing  $\circ$  C, part 1 9

イロト イ団ト イミト イミト ニヨー りんぴ

## Example: boolean flags controlling compilation

```
// the preprocessor macro N must be defined (length of array a)
// define DEBUG to see debugging output
#include <stdio.h>
int a[N];
int main() {
#ifdef DEBUG
  printf("Entering for loop with N=\partial_0\ln\eta, N);
  fflush(stdout);
#endif
  for (int i=0; i< N; i++)
    a[i] = i:
#ifdef DEBUG
  printf("Exiting for loop.\n");
  fflush(stdout);
#endif
}
```
To compile a "debugging version" of this program:

 $cc$  -pedantic -DDEBUG -DN=100 tmp.c<br>  $\frac{1}{\sqrt{C}}$  CISC 372: Parallel Computing  $\frac{1}{\sqrt{C}}$  C. part 1 S.F. Siegel  $\circ$  CISC 372: Parallel Computing  $\circ$  C, part 1

### Preprocessor: Function-like macros

- $\blacktriangleright$  the macros above are called object-like macros
- $\triangleright$  you can also #define function-like macros

```
#define MAX(x,y) ((x)=y) ? (x) : (y))int main() {
  int m = MAX(N, 10);
}
```
expands to

```
int main() {
  int m = ((N) >=(10) ? (N) : (10));
}
```
 $\triangleright$  why the abundance of parentheses?

**KOD KAP KED KED E MAG** 

Function-like macros: beware the pitfalls!

```
#define ADD(x,y) x+y#define MUL(x,y) x*y
```
What do these expand to?

 $\blacktriangleright$  ADD $(1,2)*3$ 

イロト イ団ト イミト イミト ニミー つんぴ

#### Function-like macros: beware the pitfalls!

```
#define ADD(x,y) x+y#define MUL(x,y) x*y
```
What do these expand to?

- $\blacktriangleright$  ADD(1,2)\*3 1+2\*3 = 7
- $\blacktriangleright$  MUL $(2,3+4)$

### Function-like macros: beware the pitfalls!

```
#define ADD(x,y) x+y
#define MUL(x,y) x*y
```
What do these expand to?

- $\blacktriangleright$  ADD(1,2)\*3 1+2\*3 = 7
- $\blacktriangleright$  MUL(2,3+4)  $2*3+4 = 10$

Better:

#define  $ADD(x,y)$   $((x)+(y))$ #define  $MUL(x,y)$   $((x)*(y))$ 

**KOD KAP KED KED E VOQO** 

# Structure of a C program

After preprocessing, the program consists of a sequence of

- $\blacktriangleright$  declarations
	- $\blacktriangleright$  variables
		- $\blacktriangleright$  int x;
	- $\blacktriangleright$  types
		- $\blacktriangleright$  typedef double D;
	- $\blacktriangleright$  enumerations
		- ▶ enum Color { RED=0, GREEN=1, BLUE=2 };
	- $\blacktriangleright$  function prototypes
		- $\triangleright$  int sgn(double x);
- $\blacktriangleright$  function definitions

```
int sgn(double x) {
             if (x>0)return 1;
             else if (x<0)return -1;
             else return 0;
          \mathcal{F}S.F. Siegel \Diamond CISC 372: Parallel Computing \Diamond C, part 1 13
```
# **Types**

- $\blacktriangleright$  C is statically typed
- $\triangleright$  every variable and expression has a type that is known at compile time
	- $\blacktriangleright$  "statically"
	- $\blacktriangleright$  before running the program
- $\triangleright$  you should be able to read a program and identify the type of any expression
- $\blacktriangleright$  a type can be complete or incomplete
- $\blacktriangleright$  every complete type has a size
	- $\blacktriangleright$  the number of bytes required to store one element of that type
- $\triangleright$  sizeof(T) is an expression that returns the size of type T
	- $\blacktriangleright$  this is a positive integer
- $\blacktriangleright$  examples
	- $\blacktriangleright$  sizeof(int)
		- $\triangleright$  often 4, sometimes 8
		- must be big enough so that int can hold at least –32767 .. 32767
	- $\blacktriangleright$  sizeof(float[10])
		- $\triangleright$  size of an array of 10 floats
- I equals 10 \* sizeof(float)<br>S.F. Siegel 
o CISC 372: Parallel Computing 
⊙ C, part 1 14

**KOD KAP KED KED E VOQO** 

#### char: the smallest type

- $\triangleright$  char : size is always one byte
	- $\blacktriangleright$  a byte has at least 8 bits
	- $\blacktriangleright$  the smallest addressable unit of memory
- $\triangleright$  signed char : includes at least  $-128..127$ 
	- $\triangleright$  signed means the type includes positive and negative integers (and 0)
- $\triangleright$  unsigned char : includes at least 0..255
	- $\triangleright$  unsigned means the type includes only nonnegative integers
- $\triangleright$  char is either signed char or unsigned char
	- $\blacktriangleright$  which one is unspecified

# Other integer types

- $\triangleright$  (short  $| \cdot |$  long) (signed | unsigned) int
	- $\triangleright$  3  $*$  2 = 6 combinations, each a different type
	- If short signed int, short unsigned int, signed int,  $\ldots$
- $\triangleright$  abbreviations: int is optional, signed is the default
	- If short = short int = short signed int
	- $\triangleright$  long = long int = long signed int
	- $\triangleright$  int = signed int
	- $\triangleright$  unsigned short = unsigned short int
	- $\blacktriangleright$  unsigned  $=$  unsigned int
	- $\blacktriangleright$  unsigned long = unsigned long int

 $\blacktriangleright$  sizes

- $\triangleright$  the C Standard specifies minimum ranges for each of these types
- $\blacktriangleright$  also short  $\lt$  "medium"  $\lt$  long

 $\blacktriangleright$  Bool

- $\triangleright$  consists of exactly 0 and 1
- $\blacktriangleright$  a subtype of  $\text{int}$

# Floating types

#### $\blacktriangleright$  float

- $\blacktriangleright$  floating point
- rypically, 4 bytes = 32 bits
- $\blacktriangleright$  double
	- $\blacktriangleright$  double precision floating point
	- $\blacktriangleright$  at least as precise as  $float$
	- rivpically, 8 bytes = 64 bits

イロト (母) (毛) (毛) (毛) (毛) のQ (O)

## Simple declarations

For these basic types

- $\triangleright$  syntax: type-name variable-name ;
- $\triangleright$  can declare multiple variables of the same type
- $\blacktriangleright$  an initializer is optional

Examples:

- $\blacktriangleright$  int x;
- $\blacktriangleright$  double  $y$ ;
- Immsigned long z;
- $\blacktriangleright$  int x, y;
- int  $x = 3$ ;
- int  $x=3$ ,  $y$ ,  $z=-17$ ;

**KOD KAP KED KED E VOOR** 

# Array types: declaration

**Declaration** 

- If  $T(x)$  declares x to have type T
- $\triangleright$  then  $T(a[])$  declares a to have type array-of-T
- **If** and  $T(a[n])$  declares a to have type *array-of-length-n-of-T*

Declaration examples

- $\blacktriangleright$  double a<sup>[]</sup>
	- $\blacktriangleright$   $T(x) =$  double x
		- $\blacktriangleright$  declares x to have type double
	- $\blacktriangleright$   $\top$ (a[]) = double a[]
		- $\blacktriangleright$  declares a to have type array-of-double
		- $\blacktriangleright$  incomplete array type
- $\blacktriangleright$  double a $[n]$ 
	- $\blacktriangleright$   $T(x) =$  double x
	- $\blacktriangleright$   $\mathcal{T}(\mathbf{a[n]}) =$  double  $\mathbf{a[n]}$ 
		- $\blacktriangleright$  declares a to have type array-of-length-n-of-double
- $S.F. Siegel \quad \diamond \quad \text{Complete array type} \quad \diamond \quad C_1SC \quad \text{C} \quad \text{C} \quad \$

**KOD KAP KED KED E VOOR** 

## Complete and incomplete types

- $\triangleright$  in some places, a complete array type is required
	- $\blacktriangleright$  whenever space must be allocated for the array
	- $\triangleright$  an ordinary (not parameter) declaration of a local or global variable of array type
- $\triangleright$  in other places a complete or incomplete array type may be used
	- $\blacktriangleright$  a parameter declaration of array type
	- $\triangleright$  as the base type in a pointer type
- $\blacktriangleright$  the element type of an array type must be a complete type
	- $\triangleright$  in multi-dimensional arrays, only the first length can be unspecified
	- int a $[16]$ [20];
		- $\blacktriangleright$  incomplete type, but complete element type
		- $\triangleright$  OK sometimes (e.g., function parameter)
	- int a $[10]$ [];
		- incomplete element type  $-$  bad

# Array example: simple 2d-array

```
#define N 2
                            #define M 3
                            int a[N][M];
                            int main() {
                              // initialize...
                              for (int i=0; i< N; i++)
                                for (int i=0; i\leq M; i++)
                                   a[i][i] = i * M + i;// print...
                              for (int i=0; i<N; i++) {
                                for (int j=0; j\leq M; j++)printf("%d ", a[i][j];print(f("n");
                               }
                            }
Compile and execute: \frac{b}{\text{basic:tmp}} siegel$ cc tmp.c
                            basie:tmp siegel$ ./a.out
```
 $0, 1, 2$ 3 4 5 basie:tmp

S.F. Siegel  $\Diamond$  CISC 372: Parallel Computing  $\Diamond$  C, part 1 21

**KOD KAP KED KED E MAG** 

#### Exercise: transpose a square matrix

```
#define N 3
int a[N][N];
int main() {
  // initialize...
 for (int i=0; i<\mathbb{N}; i++)
    for (int j=0; j<N; j++)a[i][i] = i*N+i;// INSERT: in-place transpose
  // print...
  for (int i=0; i<N; i++) {
    for (int j=0; j<N; j++)printf("%d ", a[i][j];printf("\n");
  }
}
```
basie:tmp siegel\$ ./a.out 0 3 6 1 4 7 2 5 8

S.F. Siegel  $\Diamond$  CISC 372: Parallel Computing  $\Diamond$  C, part 1 22

**KED KADA KED KED E YORA** 

### **Pointers**

- $\blacktriangleright$  a pointer is the address of a memory location
- $\triangleright$  pointers are first-class objects in C
- $\blacktriangleright$  there are pointer types
- $\triangleright$  a pointer can be assigned using  $=$
- $\triangleright$  a pointer can be passed as an argument in a function call
- $\triangleright$  a pointer can be returned by a function
- $\triangleright$  there are operations which consume pointers and return pointers
- $\triangleright$  a pointer is just like any other kind of data

**KOD KAP KED KED E MAG** 

### Pointer types

- $\blacktriangleright$  declaration
	- if  $T(x)$  declares x to have type T
	- $\triangleright$  then  $T(*p)$  declares p to have type *pointer-to-T*
- $\blacktriangleright$  declaration examples
	- $\blacktriangleright$  double \*p
		- $\blacktriangleright$   $T(x) =$  double x
		- $\blacktriangleright$   $\top$ (\*p) = double \*p
		- $\blacktriangleright$  p has type *pointer-to-double*
	- $\blacktriangleright$  unsigned long int \*p
		- $\blacktriangleright$   $T(x) =$  unsigned long int x
		- $\blacktriangleright$   $T(*)$  = unsigned long int \*p
		- $\triangleright$  p has type *pointer-to-unsigned-long-int*

**KOD KAP KED KED E VOOR** 

### Pointer operations

There are two basic operations on pointers:

 $\blacktriangleright$  address-of  $(\&)$ 

- $\blacktriangleright$  given a variable, returns the address of that variable
- If x has type T then  $kx$  has type pointer-to-T
- $\blacktriangleright$  example

```
\blacktriangleright int x;
   int *p = kx; // address of x
```
 $\blacktriangleright$  dereference  $(*)$ 

```
\blacktriangleright given a pointer, returns the value stored at that address
If p has type pointer-to-T then \astp has type T
```
 $\blacktriangleright$  example

```
int x = 5:
  int *p = kx;
  int y = 2 * (*p); // 10
```
#### Pointer operations, cont

 $\triangleright$  \*p can also be used on the left-hand side of an assignment

```
double x = 3.1415;
double *p = kx;*p = 2.71828;
printf("%lf", x); // 2.71828
```
イロト イ団ト イミト イミト ニヨー りんぴ

#### Pointers into arrays

 $\triangleright$  you can also take the address of array elements

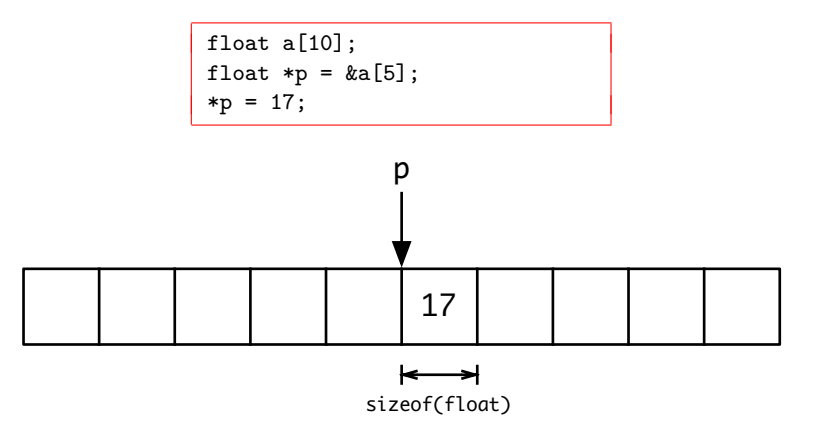

イロト イ団ト イミト イミト ニミー つんぴ

#### Pointer into 2d-array

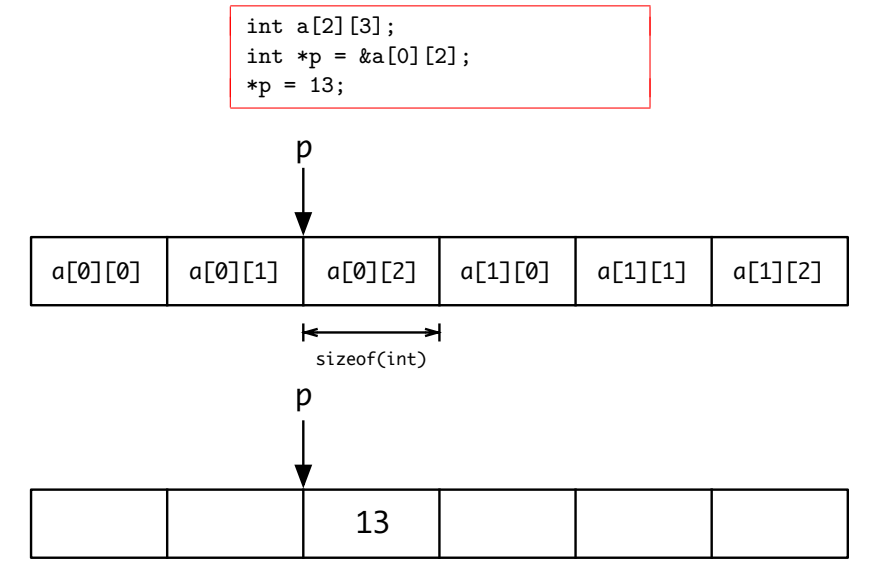

S.F. Siegel  $\circ$  CISC 372: Parallel Computing  $\circ$  C, part 1 28